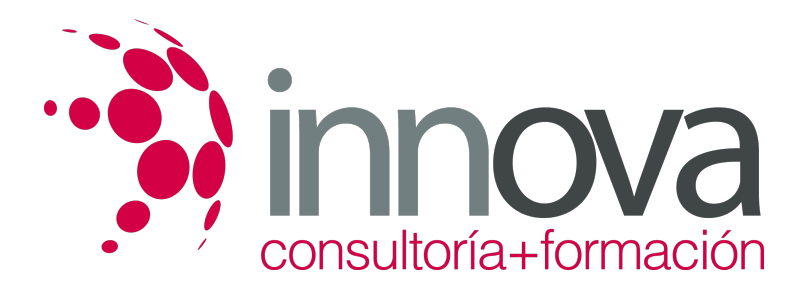

# **Atención básica al cliente**

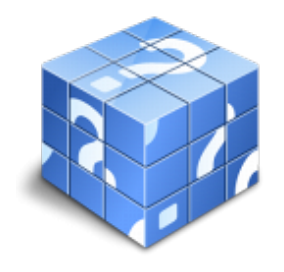

**Área:** COMERCIO Y MARKETING **Modalidad:** Teleformación **Duración:** 50 h **Precio:** 25.00€

[Curso Bonificable](https://innova.campusdeformacion.com/bonificaciones_ft.php) **[Contactar](https://innova.campusdeformacion.com/catalogo.php?id=24910#p_solicitud)** [Recomendar](https://innova.campusdeformacion.com/recomendar_curso.php?curso=24910&popup=0&url=/catalogo.php?id=24910#p_ficha_curso) [Matricularme](https://innova.campusdeformacion.com/solicitud_publica_curso.php?id_curso=24910)

## **CONTENIDOS**

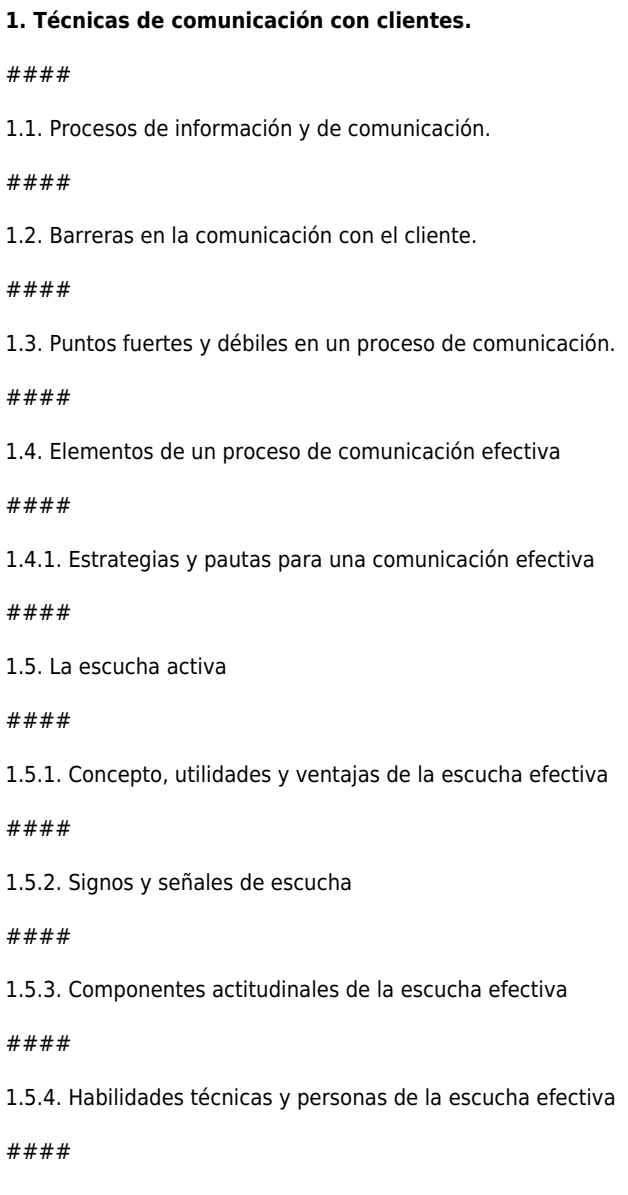

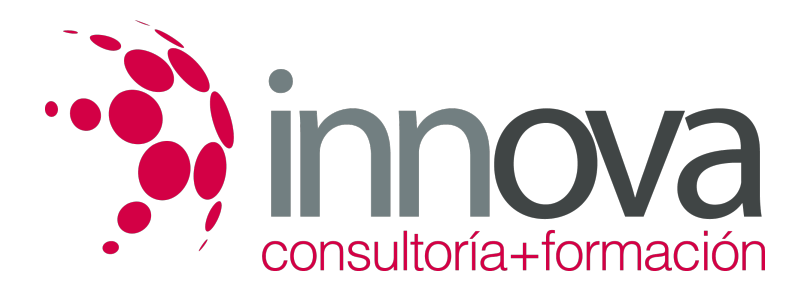

1.5.5. Errores en la escucha efectiva

####

1.6. Consecuencias de la comunicación no efectiva.

####

### **2. Técnicas de atención básica a clientes.**

####

2.1. Tipología de clientes.

####

2.2. Comunicación verbal y no verbal.

####

2.2.1. Concepto.

####

2.2.2. Componentes.

####

2.2.3. Signos de comunicación corporal no verbal.

#### ####

2.2.4. La imagen personal.

####

2.3. Pautas de comportamiento:

####

2.3.1. Disposición previa

####

2.3.2. Respeto y amabilidad

####

2.3.3. Implicación en la respuesta

####

2.3.4. Servicio al cliente

### ####

2.3.5. Vocabulario adecuado

####

2.4. Estilos de respuesta en la interacción verbal: asertivo, agresivo y no asertivo.

####

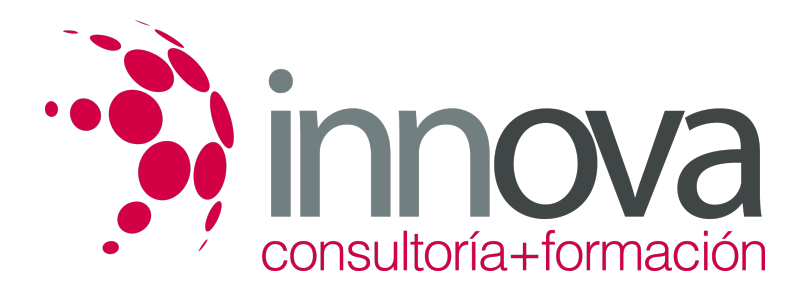

2.5. Técnicas de asertividad:

####

2.5.1. Disco rayado

####

2.5.2. Banco de niebla

####

2.5.3. Libre información

####

2.5.4. Aserción negativa

####

2.5.5. Interrogación negativa

####

2.5.6. Autorrevelación

####

2.5.7. Compromiso viable

####

2.5.8. Otras técnicas de asertividad

####

2.6. La atención telefónica.

####

2.6.1. El lenguaje y la actitud en la atención telefónica.

#### ####

2.6.2. Recursos en la atención telefónica: voz, tiempo, pausas, silencios.

### ####

2.7. Tratamiento de cada una de las situaciones de atención básica:

### ####

2.7.1. Solicitud de información de localización

### ####

2.7.2. Solicitud de información de localización de producto

### ####

2.7.3. Solicitud de información de precio

####

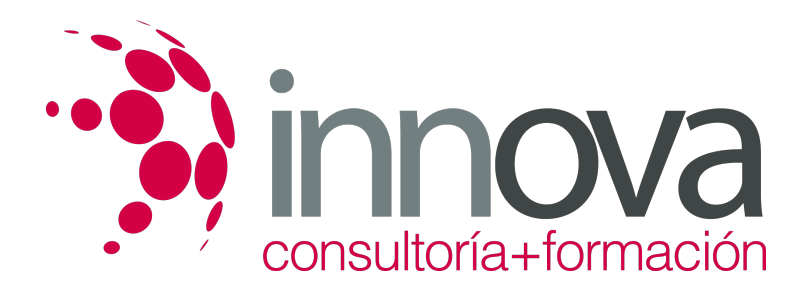

#### 2.7.4. Quejas básicas y reclamaciones

####

2.8. El proceso de atención de las reclamaciones en el establecimiento comercial o en el reparto domiciliario.

#### ####

2.9. Pautas de comportamiento en el proceso de atención a las reclamaciones:

### ####

2.9.1. No ignorar ninguna reclamación

#### ####

2.9.2. Mantener la calma y practicar escucha activa

#### ####

2.9.3. Transmitir respeto y amabilidad

### ####

2.9.4. Pedir disculpas

#### ####

2.9.5. Ofrecer una solución o tramitación lo más rápida posible

#### ####

2.9.6. Despedida y agradecimiento

#### ####

2.10. Documentación de las reclamaciones e información que debe contener

####

### **3. La calidad del servicio de atención al cliente.**

### ####

3.1. Concepto y origen de la calidad.

### ####

3.2. La gestión de la calidad en las empresas comerciales.

### ####

3.3. El control y el aseguramiento de la calidad.

### ####

3.4. La retroalimentación del sistema.

### ####

3.4.1. Calidad y seguimiento de la atención al cliente

### ####

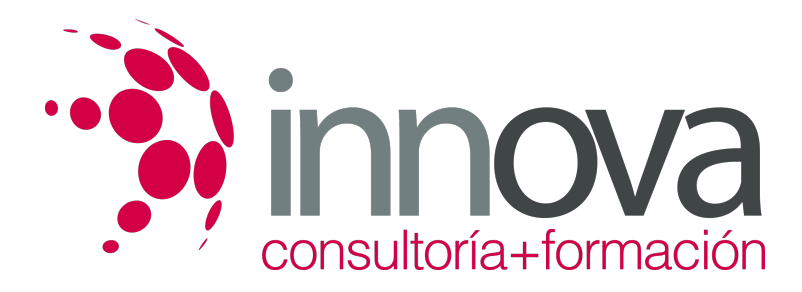

3.4.2. Documentación de seguimiento: el registro de quejas, sugerencias y reclamaciones

#### ####

3.5. La satisfacción del cliente.

### ####

3.5.1. Técnicas de control y medición.

####

3.5.2. Principales motivos de no satisfacción y sus consecuencias.

### ####

3.6. La motivación personal y la excelencia empresarial

### ####

3.7. La reorganización según criterios de calidad

### ####

3.8. Las normas ISO 9000

### ####

3.8.1. Funcionamiento de la certificación

#### ####

#### ####

####

6.3.4. Programas de gráficos.

####

6.3.5. Correo electrónico.

####

6.3.6. Antivirus

### ####

6.4. Adquisición legal de los programas.

### ####

6.5. Programas específicos para la gestión administrativa contable del alojamiento rural

## **METODOLOGIA**

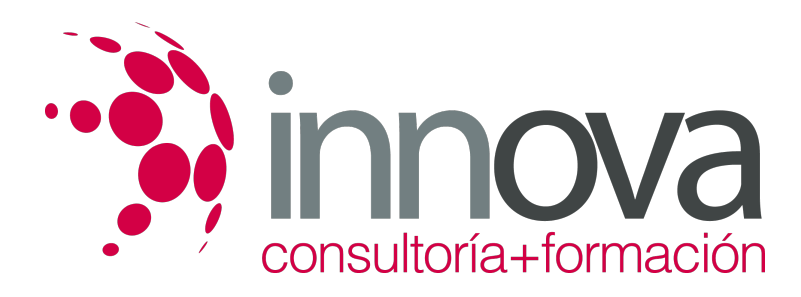

- **Total libertad de horarios** para realizar el curso desde cualquier ordenador con conexión a Internet, **sin importar el sitio desde el que lo haga**. Puede comenzar la sesión en el momento del día que le sea más conveniente y dedicar el tiempo de estudio que estime más oportuno.
- En todo momento contará con un el **asesoramiento de un tutor personalizado** que le guiará en su proceso de aprendizaje, ayudándole a conseguir los objetivos establecidos.
- **Hacer para aprender**, el alumno no debe ser pasivo respecto al material suministrado sino que debe participar, elaborando soluciones para los ejercicios propuestos e interactuando, de forma controlada, con el resto de usuarios.
- **El aprendizaje se realiza de una manera amena y distendida**. Para ello el tutor se comunica con su alumno y lo motiva a participar activamente en su proceso formativo. Le facilita resúmenes teóricos de los contenidos y, va controlando su progreso a través de diversos ejercicios como por ejemplo: test de autoevaluación, casos prácticos, búsqueda de información en Internet o participación en debates junto al resto de compañeros.
- **Los contenidos del curso se actualizan para que siempre respondan a las necesidades reales del mercado.** El departamento multimedia incorpora gráficos, imágenes, videos, sonidos y elementos interactivos que complementan el aprendizaje del alumno ayudándole a finalizar el curso con éxito.

## **REQUISITOS**

Los requisitos técnicos mínimos son:

- Navegador Microsoft Internet Explorer 5.5 o superior, con plugin de Flash, cookies y JavaScript habilitados. No se garantiza su óptimo funcionamiento en otros navegadores como Firefox, Netscape, Mozilla, etc.
- Resolución de pantalla de 800x600 y 16 bits de color o superior.
- Procesador Pentium II a 300 Mhz o superior.
- 32 Mbytes de RAM o superior.